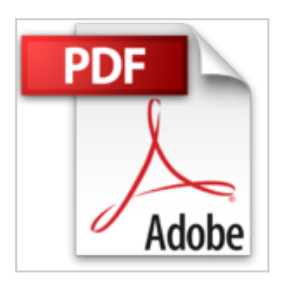

## **CREER UN INTRANET AVEC WINDOWS NT 4. Avec CD-ROM**

Scott Zimmerman

**D** Lire En Ligne **太 Télécharger** 

**CREER UN INTRANET AVEC WINDOWS NT 4. Avec CD-ROM** Scott Zimmerman

**[Telecharger](http://bookspofr.club/fr/read.php?id=2744002283&src=fbs) [CREER UN INTRANET AVEC WINDOWS NT 4. Avec](http://bookspofr.club/fr/read.php?id=2744002283&src=fbs)** [CD-ROM ...pdf](http://bookspofr.club/fr/read.php?id=2744002283&src=fbs)

**[Lire en Ligne](http://bookspofr.club/fr/read.php?id=2744002283&src=fbs)** [CREER UN INTRANET AVEC WINDOWS NT 4.](http://bookspofr.club/fr/read.php?id=2744002283&src=fbs) [Avec CD-ROM ...pdf](http://bookspofr.club/fr/read.php?id=2744002283&src=fbs)

## **CREER UN INTRANET AVEC WINDOWS NT 4. Avec CD-ROM**

Scott Zimmerman

**CREER UN INTRANET AVEC WINDOWS NT 4. Avec CD-ROM** Scott Zimmerman

## **Téléchargez et lisez en ligne CREER UN INTRANET AVEC WINDOWS NT 4. Avec CD-ROM Scott Zimmerman**

527 pages

Download and Read Online CREER UN INTRANET AVEC WINDOWS NT 4. Avec CD-ROM Scott Zimmerman #Z1W09RTH3OS

Lire CREER UN INTRANET AVEC WINDOWS NT 4. Avec CD-ROM par Scott Zimmerman pour ebook en ligneCREER UN INTRANET AVEC WINDOWS NT 4. Avec CD-ROM par Scott Zimmerman Téléchargement gratuit de PDF, livres audio, livres à lire, bons livres à lire, livres bon marché, bons livres, livres en ligne, livres en ligne, revues de livres epub, lecture de livres en ligne, livres à lire en ligne, bibliothèque en ligne, bons livres à lire, PDF Les meilleurs livres à lire, les meilleurs livres pour lire les livres CREER UN INTRANET AVEC WINDOWS NT 4. Avec CD-ROM par Scott Zimmerman à lire en ligne.Online CREER UN INTRANET AVEC WINDOWS NT 4. Avec CD-ROM par Scott Zimmerman ebook Téléchargement PDFCREER UN INTRANET AVEC WINDOWS NT 4. Avec CD-ROM par Scott Zimmerman DocCREER UN INTRANET AVEC WINDOWS NT 4. Avec CD-ROM par Scott Zimmerman MobipocketCREER UN INTRANET AVEC WINDOWS NT 4. Avec CD-ROM par Scott Zimmerman EPub **Z1W09RTH3OSZ1W09RTH3OSZ1W09RTH3OS**